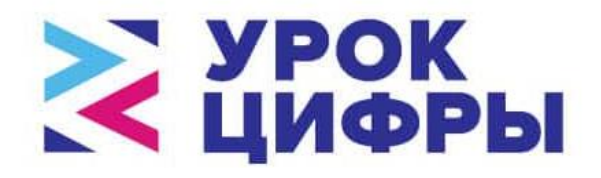

# **МЕТОДИЧЕСКИЕ РЕКОМЕНДАЦИИ**

**по организации и проведению в школах Российской Федерации тематических уроков «Управление проектами» в рамках Всероссийской образовательной акции «Урок цифры»**

> Москва 2019

## **СОДЕРЖАНИЕ**

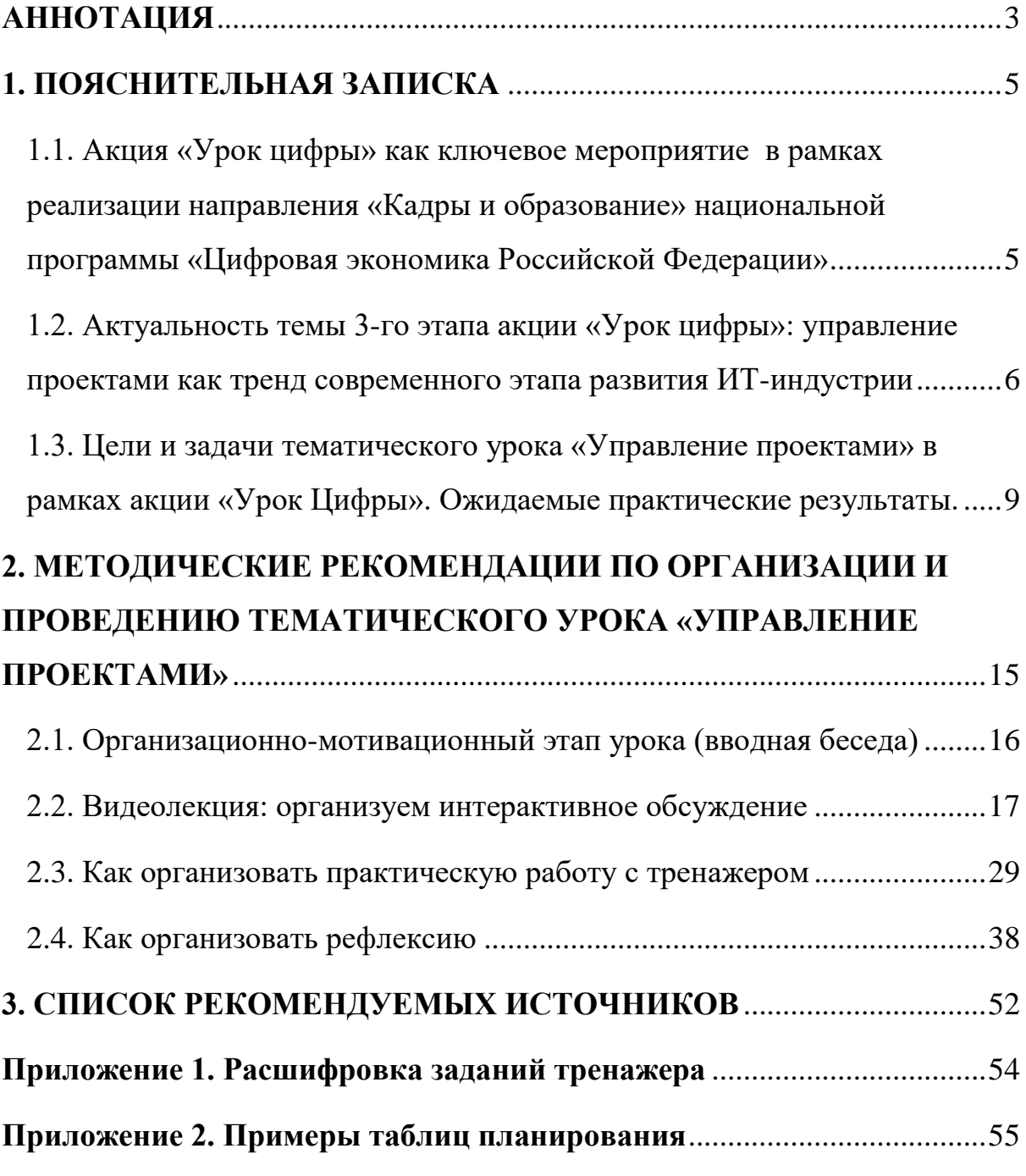

## **АННОТАЦИЯ**

**Данные методические рекомендации предназначены** для организаторов школьных образовательных мероприятий (тематических уроков), проводимых в рамках третьего этапа Всероссийской образовательной акции «Урок Цифры» при поддержке фирмы «1С» одного из ведущих **отечественных** производителей программного обеспечения.

<span id="page-2-0"></span>**\_\_\_\_\_\_\_\_\_\_\_\_\_\_\_\_\_\_\_\_\_\_\_\_\_\_\_\_\_\_\_\_\_\_\_\_\_\_\_\_\_\_\_\_\_\_\_\_\_\_\_\_\_\_\_**

#### **Для справки [1]:**

*Фирма "1С" основана в 1991 г. и специализируется на разработке, дистрибьюции, издании и поддержке компьютерных программ делового и домашнего назначения.*

**Целевая аудитория настоящего документа:** руководители образовательных организаций общего и дополнительного образования, учителя информатики, классные руководители, педагоги дополнительного образования, тренеры образовательных проектов, а также студентыволонтёры педагогических специальностей.

**Цель составления данных методических рекомендаций**  определяется идеей организаторов акции оказать методическую помощь педагогам-практикам на этапе подготовки, планирования и проведения тематического урока по теме «Управление проектами», выдерживая при этом **единую содержательную линию в масштабах страны, обеспечить их массовость и результативность**.

Структура и содержание настоящих рекомендаций подготовлены в соответствии с «Методическими рекомендациями по разработке тематических уроков и мероприятий» ФГАОУ ДПО ЦРГОП и ИТ.

**Практическая значимость и новизна документа определяется**  наличием рекомендаций по построению структуры и обсуждению темы урока с использованием новой видеолекции и нового компьютерного тренажера, которые были разработаны сотрудниками фирмы «1С» при участии методистов, образовательных технологов, педагогов-практиков, менеджеров проектов и гейм-дизайнеров.

Предлагаемые в данном документе методические рекомендации и ресурсы разработаны в соответствии с требованиями ФГОС для всех уровней общего образования (начального, основного, среднего), учитывают возрастную специфику обучающихся, их интересы.

В основу разработки положен успешный практический опыт организации и проведения тематических уроков в школах Российской Федерации в ходе акций «Час кода» (2014-2017 гг.), «Урока Цифры» (2018 -2019 гг.). Все описанные в документе ресурсы, методики, педагогические техники и приемы были успешно апробированы фокус-группой школьников. Игровой тренажёр прошел плейтест с целевой аудиторией и доработан по полученным замечаниям.

Кроме того, использование в предлагаемых ресурсах сюжетов и примеров космической тематики позволяет педагогу приурочить проведение уроков акции к теме Всемирного дня авиации и космонавтики, отмечаемому ежегодно 12 апреля.

### <span id="page-4-0"></span>**1. ПОЯСНИТЕЛЬНАЯ ЗАПИСКА**

<span id="page-4-1"></span>**1.1. Акция «Урок цифры» как ключевое мероприятие в рамках реализации направления «Кадры и образование» национальной программы «Цифровая экономика Российской Федерации»**

**\_\_\_\_\_\_\_\_\_\_\_\_\_\_\_\_\_\_\_\_\_\_\_\_\_\_\_\_\_\_\_\_\_\_\_\_\_\_\_\_\_\_\_\_\_\_\_\_\_\_\_\_\_**

Акция «Урок Цифры» имеет просветительскую направленность, способствует развитию цифровых навыков, раннему профессиональному самоопределению, популяризации среди школьников основных направлений развития и сфер профессиональной деятельности в ИТиндустрии.

**Акция является одним из мероприятий в рамках реализации направления «Кадры и образование» национальной программы «Цифровая экономика Российской Федерации»**, ключевыми направлениями которой являются:

- совершенствование системы образования, которая должна обеспечивать цифровую экономику компетентными кадрами;
- трансформация рынка труда, который должен опираться на требования цифровой экономики;
- создание системы мотивации по освоению необходимых компетенций и участию кадров в развитии цифровой экономики России.

Проведение тематических уроков «Управление проектами» в школах Российской Федерации является **третьим этапом акции «Урок Цифры»** [2], и станет логическим продолжением первых двух: после знакомства школьников с содержательными аспектами технологии создания программных продуктов (этап «Алгоритмы. Код. Команда», декабрь 2018 года) и целевыми ориентирами развития ИТ-индустрии

(этап «Искусственный интеллект и машинное обучение», февраль 2019 года), их **внимание акцентируется на управленческих и организационных аспектах ИТ-проектов**, поскольку сегодня создание любого высокотехнологичного и конкурентоспособного цифрового продукта (компьютерной программы, Web-сервиса, мобильного приложения, цифрового гаджета, любого программно-аппаратного комплекса и т.п.) не может быть реализовано в одиночку, требует планирования и управления временными, финансовыми и кадровыми ресурсами, организации взаимодействия между участниками.

Уникальность третьего этапа акции «Урок цифры» заключается в том, что организаторы предлагают педагогам для проведения занятий систему адаптированных к возрастным особенностям школьников ресурсов (видеозаписей и тренажера) просветительской направленности, связанных общей идеей и, в то же время, раскрывающих специфические особенности управления проектами.

<span id="page-5-0"></span>**1.2. Актуальность темы 3-го этапа акции «Урок цифры»: управление проектами как тренд современного этапа развития ИТиндустрии**

Индустрия информационных технологий не похожа ни на одну из других отраслей, работающих с осязаемыми (материальными объектами) и имеет свою специфику.

Как правило, над кодом мобильных приложений, игр, корпоративных информационных систем, созданием программноаппаратных комплексов, цифровых гаджетов, web-сервисов и т.п. работает **команда высококлассных профессионалов различной специализации**: программисты и инженеры, дизайнеры и тестировщики и т.п., которые превращают идеи в реальные продукты, необходимые миллионам людей. Такими сложными командами необходимо уметь управлять. Поэтому важным звеном в деятельности любой ИТ-компании является управление проектами или «проектный менеджмент».

К сожалению, в термин «управление проектами» разные люди вкладывают разный смысл, **зачастую не имея четкого представления о моделях, методах, инструментах и технологиях управления проектами**. Между тем, управление проектами – это профессиональная деятельность, основанная на использовании **современных научных знаний, навыков, методов, средств и технологий и ориентированная на эффективное получение желаемых результатов.**

Применение методологии управления проектами дает возможность четко определить цели и результаты проекта, дать им количественные характеристики, временные, стоимостные и качественные параметры проекта, создать четкий план проекта, выделить, оценить риски и предотвратить возможные негативные последствия во время реализации проекта.

**На сегодняшний день методология управления проектами доказала свое право считаться одним из самых эффективных способов успешной реализации поставленных целей.**

При этом следует отметить, что в современном управлении **ИТпроектами** есть своя специфика и ряд **значительных отличий от проектов, которые реализуются, например, в строительстве или на любом другом материальном производстве**. Естественно, они включают трудности управления, свойственные обычным проектам: ограниченные сроки (дедлайны), ограниченные ресурсы: ограничения бюджета, недостаток людей, которые могут быть задействованы в проекте и т.д. Но, помимо этого, важно понимать, что классические трудности при реализации ИТ проектов проистекают из-за их **сложности и нелинейного роста при непрерывном усложнении функционала.** 

Проектная деятельность, связанная с непрерывным улучшением и изменением функциональности ИТ-продуктов, ближе к изобретательству и творчеству, чем к ремеслу, поэтому не всегда хорошо прогнозируется. Это в свою очередь, служит причиной сложности организации **процесса взаимодействия между всеми заинтересованными сторонами: заказчиками, инвесторами, участниками команды разработчиков, пользователями**, увеличению количества связей и точек их пересечения, что объективно вызывает трудности в принятии решений, ведет к ошибкам в продукте, превышению стоимости разработки, затягиванию выполнения графиков работ.

Кроме того, важный фактор разработки программного обеспечения – потенциально огромное количество пользователей продукта труда разработчиков. Компьютерные программы разрабатываются **для людей (заказчиков/пользователей)** и, следовательно, всегда сопровождается постоянным социальным взаимодействием не только внутри команды, но и с людьми «снаружи».

Таким образом, социальный аспект в разработке программного обеспечения – это очень важная составляющая многих ИТ-проектов, которая отличает их от проектов создания материальных вещей.

**Осознание сложности и уникальности, многоаспектности управления ИТ-проектами, в свою очередь, может служить и мотивацией школьников к погружению именно в эту сферу профессиональной деятельности,** овладению искусством укладываться в сроки, бюджет проекта, рационально использовать ресурсы проекта, организовывать работу команды специалистов - с одной стороны; прогнозировать, каким должен быть и будет продукт, насколько он будет востребован - с другой.

Учитывая, что проектная деятельность свойственна на определенном этапе практически всем видам человеческой деятельности, очевиден и **социальный эффект акции** (связанный с получением навыков, необходимых для адаптации в современном обществе.

**Вступая во взрослую жизнь, школьники должны понимать, насколько сложен и многообразен в организации и управлении современный мир на всех его уровнях, от управления государством до решения бытовых проблем в жизни каждого человека**

<span id="page-8-0"></span>**1.3. Цели и задачи тематического урока «Управление проектами» в рамках акции «Урок Цифры». Ожидаемые практические результаты.** 

Основной **целью тематических уроков** является создание условий для осознания школьниками важности построения дальнейшей индивидуальной образовательной траектории и ранней профориентации через знакомство с перспективными направлениями развития ИТиндустрии, спектром ИТ-профессий и возможностями профессиональной самореализации, спецификой деятельности различных специалистов.

Предметом и темой обсуждения на этом уроке станет **управление проектами** - деятельность, направленная на достижение поставленных задач, реализацию определённых планов, используя имеющиеся ресурсы - время, капитал, людей, материалы и инструменты; минимизацию рисков и отклонений от плана, эффективного управления изменениями.

#### **Задачи урока:**

- познакомить школьников с понятием «проект» и особенностями проектного подхода к организации деятельности на различных примерах;
- показать специфику ИТ-проектов и проанализировать их основные особенности;
- дать представление о методах управления проектами на примере методов «Водопад» и «Аджайл» (Agile);
- создать модельную ситуацию для получения школьниками опыта управления проектами в процессе интерактивной беседы и с помощью онлайн-тренажера.

В ходе урока (просмотра и обсуждения видеоролика, работы с тренажером) важно изменить сложившийся у большинства людей стереотип: чтобы состояться как специалист в ИТ-индустрии **недостаточно** научиться хорошо программировать.

Важно показать, что возрастает значение профессиональных компетенций **коллективной разработки** программного обеспечения, знание современных направлений, методов и технологий управления ИТ-проектами:

- понимание обязанностей различных участников команды по разработке программного обеспечения: руководитель разработки программного обеспечения, руководитель технической группы (team leader), архитектор, программист, тестировщик, дизайнер, верстальщик, аналитик;
- владение современными стратегиями и технологиями организации коллективной разработки программного обеспечения, включая системы управления версиями, процессы непрерывной интеграции, стандарты оформления кода и методы инспекции кода;
- понимание основных направлений развития методов коллективной разработки, их отличий и целесообразности применения в зависимости от типа решаемых задач и требований организации;
- владение гибкими (Agile) методологиями разработки программных продуктов.

Анализ профессиональных стандартов в области ИТ показывает, что профессиональный рост разработчиков часто приводит к переходу из разработчиков в менеджеры разработки. Это влечет за собой повышение заработной платы, новые задачи и более высокую ответственность.

В **Приказе Минтруда России от 18.11.2013 N 679н (ред. от 12.12.2016) "Об утверждении профессионального стандарта "Программист" (Зарегистрировано в Минюсте России 18.12.2013 N 30635)** выделяется 4 уровня квалификации специалиста (3, 4, 5 и 6) [3].

Если к **трудовым действиям** специалистов 3, 4 и 5 уровня квалификации относится лишь оценка и согласование сроков выполнения поставленных задач, то для специалистов **6 уровня квалификации (максимального для данной профессии)** перечень трудовых действий включает:

- анализ возможностей реализации требований к программному обеспечению;
- оценку времени и трудоемкости реализации требований к программному обеспечению
- согласование требований к программному обеспечению с заинтересованными сторонами;
- оценку и согласование сроков выполнения поставленных задач;
- распределение заданий между программистами в соответствии с техническими спецификациями;
- осуществление контроля выполнения заданий;
- формирование и предоставление отчетности в соответствии с установленными регламентами,

что в целом характерно для деятельности в области руководства проектами.

#### **Перечень умений:**

- вырабатывать варианты реализации программного обеспечения;
- проводить оценку и обоснование рекомендуемых решений;
- проводить анализ исполнения требований;
- вырабатывать варианты реализации требований;
- осуществлять коммуникации с заинтересованными сторонами.

#### **Необходимые знания:**

- возможностей современных и перспективных средств разработки программных продуктов, технических средств;
- методологии разработки программного обеспечения и технологии программирования;
- методологии и технологии проектирования и использования баз данных.

**Анализ трудовых действий, перечня умений и необходимых знаний показывает, что для карьерного роста в ИТ-сфере необходимы базовые знания проектного менеджмента и его специфики при реализации ИТ-проектов.**

Аналогичная ситуация возникает и в других профессиональных стандартах, связанных с разработкой ПО: «Разработчик Web и мультимедийных приложений», «Специалист по информационным системам». При этом руководство проектами, как профессиональная область, описана в отдельном профессиональном стандарте «Руководитель проектов в области ИТ» (утвержден Приказом Минтруда России №893н от 18.11.2014), уровень квалификации которого, предполагает опыт профессиональной деятельности в смежных областях. Здесь также следует обратить внимание на то, что при рассмотрении профессиональных видов деятельности в сфере ИТ различают руководство разработкой программного обеспечения и собственно руководство проектами в области ИТ, однако базовые методы управления проектами используются в обоих случаях [3].

Погружаясь в предметное поле проблемы, школьники изучают и анализируют **основные методы** управления проектами.

Квинтэссенцией урока является моделирование ситуаций, связанных с управлением проектами, с помощью онлайн-тренажера.

Предлагаемый в документе сценарий проведения тематического урока построен по принципу дидактической спирали: знакомство с основными понятиями (проект, цель, задача, ресурсы, команда, проектный треугольник, метод «Водопад») на пропедевтическом уровне; на следующем уровне - изучение тех же вопросов, но уже на качественно новой основе, более подробное, с включением некоторых новых понятий, относящихся к данной теме (включая гибкие методы управления проектом).

На старшей ступени в зависимости от мотивации и готовности обучающихся учитель может уделить дополнительное внимание профориентационной составляющей, анализируя рынок труда, уровень зарплат специалистов по управлению ИТ-проектами.

**Ожидаемые практические результаты.** Одним из востребованных и стратегически важным для государства и общества результатом является инициирование профессионального интереса школьников к ИТ-индустрии, которая будет определять тенденции развития человечества в ближайшее время и, следовательно, интеллектуальный потенциал государства.

Важно, чтобы уже сейчас, в школе, каждый обучающийся, вне зависимости от своих склонностей, интересов и содержания курса информатики, осознал необходимость изучения информационных технологий для своего будущего - жизни в XXI веке.

Личностное и профессиональное самоопределение (мотивация к получению профессий в наукоемких областях через интерес к организационно-управленческому аспекту в ИТ-индустрии) - один из важнейших планируемых образовательных результатов тематических уроков. Поэтому, знакомя школьников с современным методами управления ИТ-проектами, которые призваны способствовать развитию экономики, улучшить качество жизни и работы людей, ускорить и изменить процессы и способы решения различных задач, следует обратить внимание обучающихся на то, что процессы управления ИТпроектами характеризуются многоплановостью и полифункциональностью, требуют от специалистов дополнительных навыков и компетенций, многие из которых связаны как с умением программировать, так и с навыками планирования, принятия решений и продуктивной коммуникации, высокой степенью личной ответственности и профессиональной исполнительности.

Кроме того, выбор методических приемов организации тематических занятий (в частности, использование онлайн-тренажеров) априори ориентирован на формирование у обучающихся навыков **регулятивных универсальных учебных действий** через вовлечение их в деятельность по постановке целей, выбору способа ее достижений, ситуационной рефлексии в ходе занятия и ретроспективной после его завершении. Освоение начальных форм познавательной и личной рефлексии - одна из основных задач, сформулированных в Федеральном государственном образовательном стандарте общего образования.

Отличительной особенностью организации тематических занятий является ориентация на кооперированную деятельность школьников, на развитие у них **коммуникативных универсальных учебных действий**:

- умение организовывать продуктивное сотрудничество и совместную деятельность с учителем и сверстниками;
- работать индивидуально и в группе: находить общее решение и разрешать конфликты на основе согласования позиций и учёта интересов;

● формулировать, аргументировать и отстаивать своё мнение.

Обучающиеся учатся работать самостоятельно и в команде, вступать в диалог и вести его, выполнять разные роли и обязанности. Приобретаемый ими социальный опыт и навыки оказываются практически значимыми.

Более конкретно образовательные результаты формулируются в методических рекомендациях при описании отдельных этапов.

# <span id="page-14-0"></span>**2. МЕТОДИЧЕСКИЕ РЕКОМЕНДАЦИИ ПО ОРГАНИЗАЦИИ И ПРОВЕДЕНИЮ ТЕМАТИЧЕСКОГО УРОКА «УПРАВЛЕНИЕ ПРОЕКТАМИ»**

**\_\_\_\_\_\_\_\_\_\_\_\_\_\_\_\_\_\_\_\_\_\_\_\_\_\_\_\_\_\_\_\_\_\_\_\_\_\_\_\_\_**

В соответствии с рекомендациями организаторов урока «Управление проектами», тематический урок состоит из четырех этапов:

- организационно-мотивационный этап урока (вводная беседа);
- просмотр видеолекции и ее интерактивное обсуждение;
- практическая работа с тренажером на компьютере;
- рефлексия.

<span id="page-15-0"></span>**2.1. Организационно-мотивационный этап урока (вводная беседа)**

Начиная урок, учитель должен напомнить школьникам, что этот урок - третий тематический урок в ходе акции «Урок цифры».

**Желательно напомнить хронологию событий.** «Урок цифры» начинался со знакомства с **понятием алгоритма и получения первичных навыков использования базовых алгоритмических структур в процессе программирования**.

На следующем этапе школьники, знакомясь с перспективными направлениями развития ИТ-индустрии - **искусственным интеллектом и технологиями машинного обучения,** смогли увидеть реальные пути применения знаний в области программирования, поскольку процессы интеграции искусственного интеллекта в различные сферы и области деятельности человека потребуют от специалистов **любых профессий в будущем** (в том обществе, в котором им жить!) дополнительных навыков и компетенций, многие из которых связаны с умением программировать (разрабатывать алгоритмы, писать программы для различных устройств и систем, логически и системно мыслить и т.п.), ставить задачи системам искусственного интеллекта и обучать их.

Логическим продолжением реализации профориентационных аспектов акции «Урок цифры» является **анализ специфики проектной деятельности,** технологии управления проектными командами специалистов при разработке ИТ-продуктов.

Уместно обратить внимание школьников на тот факт, что именно ведущие российские ИТ-компании записывали для школьников видеолекции, разрабатывали тренажеры, старались сделать обучение увлекательным и мотивировать школьников к получению профессий, которые позволят им быть востребованными в будущем.

Переходя к теме урока «Управление проектами», учитель может кратко рассказать об истории фирмы «1С» - организатора этого этапа. Особого внимания заслуживают базовые принципы работы, представленные на сайте фирмы, которые являются залогом ее успешного развития:

- Ориентироваться на удовлетворение реальных потребностей массового пользователя.
- Работать рентабельно.
- Быть надежным и выгодным партнером, честно относиться к партнерам, конечным пользователям, сотрудникам.
- Работать хорошо, делать и продавать продукцию лучше конкурентов.
- Опираться на собственные силы и на кооперацию с лидерами.
- Изучать чужой опыт, но думать своей головой и др.

При наличии времени можно обсудить эти принципы и провести параллель с деятельностью любого человека, включая деятельность самих школьников.

После краткого представления фирмы «1С» можно начать просмотр первой части видеолекции, в которой спикером является Борис Нуралиев - директор фирмы «1С».

#### **2.2. Видеолекция: организуем интерактивное обсуждение**

<span id="page-16-0"></span>Опыт проведения образовательной акций «Урок цифры» показывает, что учителя, планируя тематический урок, включают просмотр ролика (или его части) в структуру урока.

При этом, следует обратить внимание на ряд аспектов:

- организационный (Как организовать просмотр?);
- мотивационный (Какова ключевая идея ролика?);
- содержательный (Какие вопросы освещаются в ролике?);
- методический (Как организовать обсуждение?).

Что касается **организации** просмотра видеолекции, то очевидно, что должно быть установлено соответствующее звуковое и проекционное оборудование (экран, проектор, колонки). Ролик, рекомендованный для просмотра, может быть заранее скачан на сайте акции. Это повысит степень комфортности во время урока (снимет зависимость от наличия и качества доступа к сети Интернет в компьютерном классе).

По мнению большинства педагогов, видеолекция в рамках тематического урока - один из этапов урока, направленный на **повышение мотивации** школьников к погружению в соответствующее предметное поле или область деятельности человека.

Этому способствует **статус спикеров** (лидеров ИТ-индустрии) и выбор **жанра видеолекции в формате сторителлинга** *(storytelling – англ., рассказывание историй, повествование*): диалогическая форма подачи материала (обращение к школьникам по ходу лекции); доступность изложения материала (доверительный тон, речевые обороты); наличие ярких (мотивирующих!) примеров слайдов, иллюстраций, раскрывающих тему; анимированный видеоряд, способствующий удержанию внимания.

Что касается **содержательного** аспекта, то видеолекция, предложенная организаторами урока «Управление проектами», включает **три тематических блока**, которые представляют разные спикеры:

- Часть 1. Спикер Борис Нуралиев директор фирмы «1 $C$ »;
- Часть 2. Спикер Никита Старичков один из разработчиков платформы «1С:Предприятие», заведующий лабораторией цифровизации бизнеса Московского физико-технического института (МФТИ);
- Часть 3. Спикер Олег Фогель руководитель разработки учетных программ фирмы «1С».

Просматривая ДО начала тематического урока ролик и проводя хронометраж урока, учитель принимает решение, будет ли показан весь ролик или какой-то фрагмент (или фрагменты). С учетом возрастной специфики обучающимся 1-4 классов рекомендуются к просмотру 1-я и 2 я части, причем представленных в них знаний достаточно для успешного выполнения задания в последующем игровом тренажере для данной возрастной категории.

Для удобства педагога в учебных материалах на сайте https://урокцифры.рф представлена специальная сборка видеолекции, рекомендованной для начальной школы, завершающаяся после 2-й части мотивирующим фрагментом на прохождение игрового тренажера.

Что касается **методического** компонента, то желательно, чтобы лекция носила интерактивный характер. Учителю следует обратить внимание школьников на ряд ключевых понятий, связанных с управлением проектами, которые обсуждаются в процессе видеолекции.

### **2.2.1. Обсуждение вводной части лекции (спикер Борис Нуралиев).**

Основные тезисы выступления:

Отрасль ИТ привлекательна для работы, позволяет честно и без особого риска иметь высокую заработную плату.

ИТ – это очень интересно. Позволяет реализоваться в различных сферах – сочетание инженерного труда, гуманитарной сферы (программы должны быть красивыми, поскольку люди в них много времени проводят), общение с людьми.

Общественная значимость труда специалистов ИТ-сферы, профессиональная и личная удовлетворенность результатами работы (Если ваша программа помогает тысячам предприятий, если миллионы людей пользуются программой или облачным сервисом, который вы разработали, - трудно представить более сильную самореализацию).

● ИТ-область – демократичная, Компьютеры доступны.

Успех ИТ-компании зависит от того «каких сотрудников вы набрали и как организовали их работу».

● ИТ-специалистов не хватает.

**После просмотра этой части видеолекции рекомендуется организовать обсуждение вопросов:**

- Чем привлекательна и важна работа в ИТ-отрасли?
- С нехваткой каких ресурсов сталкиваются современные ИТкомпании?
- Как могут самореализоваться в ИТ-сфере люди, увлекающиеся гуманитарными науками и творческой деятельностью?
- Компьютеры доступны каждому, каждый может научиться программировать и создавать компьютерные программы, приложения, веб-сервисы, которыми смогут пользоваться миллионы людей и тысячи компаний – от чего зависит успех (ИТ-компании)?

Проведение обсуждения на данном этапе урока ориентировано, прежде всего, на формирование **личностных результатов**, сформулированных в Федеральных государственных образовательных стандартах.

#### **на уровне начального общего образования [4]:**

- широкая мотивационная основа учебной деятельности, включающая социальные, учебно-познавательные и внешние мотивы;
- учебно-познавательный интерес к новому учебному материалу и способам решения новой задачи;

#### **на уровне основного общего образования [5]:**

- готовность и способность обучающихся к саморазвитию и самообразованию на основе мотивации к обучению и познанию; готовность и способность осознанному выбору и построению дальнейшей индивидуальной траектории образования на базе ориентировки в мире профессий и профессиональных предпочтений, с учетом устойчивых познавательных интересов;
- сформированность целостного мировоззрения, соответствующего современному уровню развития науки и общественной практики;

#### **на уровне среднего общего образования [6]:**

- ориентация обучающихся на реализацию позитивных жизненных перспектив, инициативность, креативность, готовность и способность к личностному самоопределению, способность ставить цели и строить жизненные планы;
- готовность и способность обеспечить себе и своим близким достойную жизнь в процессе самостоятельной, творческой и ответственной деятельности;
- осознанный выбор будущей профессии как путь и способ реализации собственных жизненных планов;
- готовность обучающихся к трудовой профессиональной деятельности как к возможности участия в решении личных, общественных, государственных, общенациональных проблем.

## **2.2.2. Что такое проект, метод «Водопад» и инструменты для планирования/ управления проектами? (спикер Никита Старичков).**

Основные тезисы выступления:

- Проект это процесс достижения конкретной цели в фиксированные сроки.
- Самое важное в проекте это цель.
- Проекты в нашей жизни («Очень полезно все свои дела рассматривать как проект»).
- Планирование проекта: цель, выделение и детализация задач, определение сроков, анализ рисков, распределение ресурсов.
- Диаграмма Гантта<sup>1</sup> удобный инструмент планирования и управления проектами;
- Специфика модели управления проектами «Водопад» («В этой модели каждая задача выполняется строго после предшествующей», но «при подобной жесткости тяжело что-либо изменить в процессе выполнения проекта»).
- Проектный треугольник (треугольник равновесия). В каждом проекте есть три основных ограничения: стоимость, время, (функциональность) качество. Невозможно изменить бюджет, сроки проекта или его функционал, не повлияв по крайней мере на один из других факторов.

После просмотра этой части видеолекции можно организовать интерактивную беседу, ориентируясь на примеры из видеолекции (запуск ракеты, написание сочинения) и личный опыт обучающихся, рассматривая различные задачи из повседневной деятельности как проекты. При этом важно акцентировать внимание на цели деятельности (проекта), ресурсах и сроках реализации отдельных этапов деятельности в соответствии с основными принципами модели «Водопад».

-

 $^1$  В литературе также встречается написание «Ганта» с одной буквой т, правильность написания данной фамилии в русском языке остается предметом дискуссий и выходит за рамки данного документа. Здесь принят один из двух вариантов, потому что он является приемлемым.

**Пример организации обсуждения (для младших школьников). Проект «Посадка деревьев».** 

Учителю рекомендуется представить на доске алгоритм планирования деятельности на основе модели «Водопад», который может выглядеть следующим образом (более детальный анализ примера представлен в разделе 2.4.):

- купить саженцы;
- выкопать ямы;
- поставить в них саженцы;
- присыпать землей;
- полить дерево.

Выполнение каждого этапа (задачи) в таком проекте идет следом за предыдущим и не может быть выполнено раньше предыдущего. Нарушение сроков проекта (например, не смогли вовремя выкопать яму) может негативно повлиять на реализацию цели (саженец может погибнуть).

**В качестве примера для обсуждения (для учащихся 5-11 классов) может стать создание простого мобильного приложения.** 

- разработать техническое задание (описать функционал мобильного приложения);
- разработать дизайн;
- сверстать дизайн;
- написать программную часть приложения;
- протестировать;
- открыть приложение для пользователей.

По аналогичной схеме можно обсудить основные **этапы разработки web-сайта.**

Анализируя примеры, важно сделать следующие выводы: чтобы следовать методу «Водопад», нужно иметь четкое техническое задание и понимание шагов, следующих друг за другом. В противном случае, реализовать данную модель практически нереально: обязательно где-то выясняется, что что-то упустили, где-то нужно откатиться на предыдущий этап и делать это параллельно с текущим этапом, расходуя больше времени. Тем не менее, **чем точнее сформулировано техническое задание, тем больше вероятность реализации модели «Водопад».** Но не всегда разумно составлять подробное техническое задание на всю разработку, так как в процессе создания программы могут меняться приоритеты. В этом случае как раз возникают гибкие методологии, о которых пойдет речь в третьей части видео-лекции.

На этом примере также можно рассмотреть и проектный треугольник, еще раз обращаясь к его визуализации:

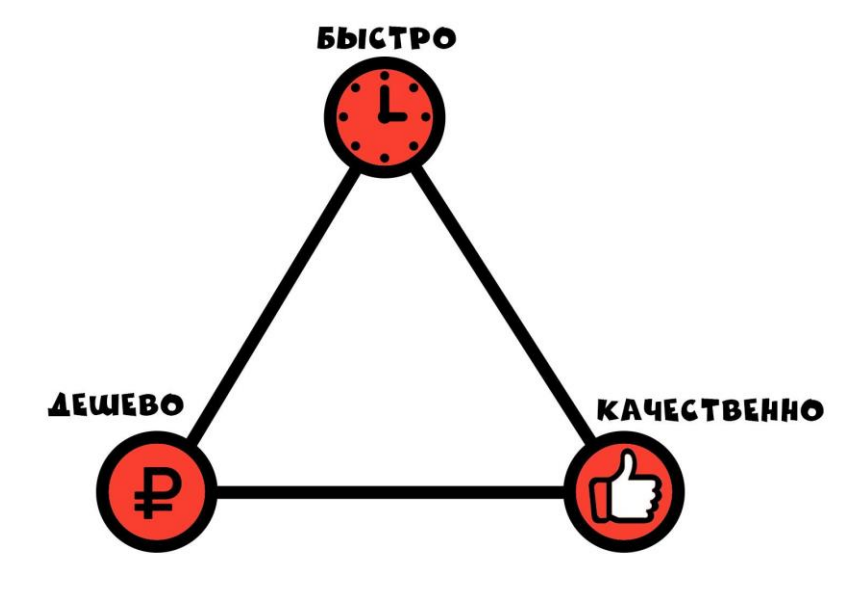

**Нельзя сделать быстро, качественно, и недорого.** Быстро и качественно — нужно много ресурсов. Быстро и мало ресурсов — будет некачественно. Мало ресурсов и качественно — долго. Эта простая визуализация позволяет лучше понять, как устроен проект изнутри.

**2.2.3. Гибкие методы управления проектами (спикер Олег Фогель).**

Организовать просмотр данной части лекции на уроке рекомендуется с обучающимися 5-11 классов.

Знакомство с гибкими методами управления проектами осуществляется на примере идеологии Agile (гибкий - англ.) [7].

Основные тезисы выступления:

- Мир быстро меняется и разрабатываемое программное обеспечение должно приносить отдачу как можно быстрее, чтобы конкурировать.
- В условиях цифровой экономики (в том числе в ИТпроектах) необходим гибкий подход управления (Agile), предполагающий быструю разработку и запуск продукта с минимально необходимым для пользователя\заказчика функционалом на первом этапе и его постоянное улучшение функционала с каждой следующей итерацией, релизом.
- В гибкой методологии после каждого релиза можно получить обратную связь от заказчика и пользователей и понять, в правильном ли направлении движется разработка.
- Необходимо обеспечить ритмичную работу по разработке программного обеспечения итерациями (релизами), решающими конкретную бизнес-задачу.
- В Agile большую роль играет команда проекта, которая самостоятельно и непрерывно повышает свою эффективность.
- Agile характеризуется тем, что команда не просто делает, что скажет заказчик, но и готова вместе с заказчиком формулировать цели.
- Нужно воспринимать изменения как естественный ход вещей, а не как промах в планировании.
- $\bullet$  Идеология Agile и ее методы (Scrum, Kanban и другие) теперь успешно используются для управления проектами не только в ИТ, но и в других сферах деятельности.

**После просмотра этой части видеолекции можно организовать обсуждение вопросов:**

- С чем связана необходимость использования гибких методов управления проектами в условиях рыночных отношений?
- Какие преимущества для разработчиков дает внедрение гибкой технологии управления проектами? А для заказчика?
- Как меняется функционал команды при гибких методах?
- Чем могут быть вызваны изменения по ходу реализации проекта? Как эти изменения надо воспринимать?

**Основные приемы управления проектами можно рассмотреть на примере разработки чат-бота, информирующего о расписании, работы школы или домашнем задании.** 

Первая версия продукта может иметь довольно ограниченный функционал и, например, выдавать только расписание уроков по запросу класса (6-А, 6-Б и т.п.) и дня недели.

Можно предложить школьникам обсудить задачи, которые могут быть решены на следующих итерациях в зависимости от потребностей заказчика, анализа возможностей уже существующих продуктов с подобным функционалом. Этот перечень может включать: указание кабинета, данные о педагоге, расписание программ внеурочной деятельности (например, спортивных секций), график работы библиотеки, столовой и т.п. **Здесь важно показать вариативность подходов к решению задачи**.

Знакомство с методами управления проектами имеет и опосредованный результат, направленный на формирование **регулятивных универсальных учебных действий**, сформулированных в Федеральных государственных образовательных стандартах

#### **на уровне начального общего образования [4]:**

- планировать свои действия в соответствии с поставленной задачей и условиями ее реализации, в том числе во внутреннем плане;
- осуществлять итоговый и пошаговый контроль по результату;
- оценивать правильность выполнения действия на уровне адекватной ретроспективной оценки соответствия результатов требованиям данной задачи;
- вносить необходимые коррективы в действие после его завершения на основе его оценки и учета характера сделанных ошибок, использовать предложения и оценки для создания нового, более совершенного результата и др.

#### **на уровне основного общего образования [5]:**

- ставить цель деятельности на основе определенной проблемы и существующих возможностей;
- формулировать учебные задачи как шаги достижения поставленной цели деятельности;
- выбирать из предложенных вариантов и самостоятельно искать средства/ресурсы для решения задачи/достижения цели;
- составлять план решения проблемы (выполнения проекта, проведения исследования);

● определять потенциальные затруднения при решении учебной и познавательной задачи и находить средства для их устранения и др.;

#### **на уровне среднего общего образования [6]:**

- самостоятельно определять цели, задавать параметры и критерии, по которым можно определить, что цель достигнута;
- оценивать возможные последствия достижения поставленной цели в деятельности;
- ставить и формулировать собственные задачи в образовательной деятельности и жизненных ситуациях;
- оценивать ресурсы, в том числе время и другие нематериальные ресурсы, необходимые для достижения поставленной цели;
- выбирать путь достижения цели, планировать решение поставленных задач, оптимизируя материальные и нематериальные затраты;
- организовывать эффективный поиск ресурсов, необходимых для достижения поставленной цели;
- сопоставлять полученный результат деятельности с поставленной заранее целью.

Таким образом, анализ целей тематического урока «Управление проектами» показывает, что планируемые образовательные результаты имеют высокую степень корреляции с регулятивными универсальными учебными действиями, сформулированными в Федеральных государственных образовательных стандартах для соответствующих уровней образования.

#### **2.3. Как организовать практическую работу с тренажером**

<span id="page-28-0"></span>Для работы с тренажером школьнику потребуется компьютер. Все управление и взаимодействие с интерфейсом тренажера осуществляется при помощи компьютерной мыши.

Учителю рекомендуется организовать вход обучающихся в тренажёр и работу с ним в онлайн режиме (на сайте акции «Урок цифры»). Для этого компьютеры обучающихся в классе (где проходит урок) должны иметь подключение к сети Интернет, а также возможность выхода на сайт акции. Данные организационные условия проверяются учителем заблаговременно до начала занятия.

Вход в тренажёр через сайт акции создает для учителя возможность обратить внимание учеников на счетчик количества участников акции (ребят из разных уголков нашей страны), которые уже прошли тренажер и попробовали себя в роли руководителя проекта по спасению миссии на Луне. Это позволит вызвать дополнительный интерес обучающихся к предстоящей деятельности, а также дать им почувствовать себя частью Всероссийского (масштабного) значимого события. Кроме того, работа с тренажером в онлайн формате позволяет учителю сократить время на подготовку компьютерного класса, т.к. не требует предварительного скачивания и копирования тренажера на каждый компьютер. При отсутствии подключения компьютеров класса к интернету и иных технических сложностей работы с тренажёром онлайн учителю рекомендуется заранее скачать исполняемый файл-программу с тренажёром из раздела «Учителям» на сайте https://урокцифры.рф и скопировать его на компьютеры обучающихся. В этом случае, для входа в тренажер школьнику будет необходимо запустить файл с тренажером двойным кликом левой клавиши компьютерной мыши.

Минимальные требования для запуска тренажера:

1. Процессор Intel Core 2 Duo

2. ОЗУ 1Gb

3. Монитор с разрешением 1024\*768 или выше

4. ОС Windows 7, Linux, macOS

5. Браузер Internet Explorer 11, Microsoft Edge, Google Chrome, Mozilla Firefox, Safari (необходима поддержка WebGL).

**Основная цель и идея** компьютерного тренажера - в модельных ситуациях применить полученные в ходе видеолекции представления о методах управления проектами. И все это в игровой увлекательной форме.

Так, по сюжету игры первое поселение на Луне находится под угрозой - сломался завод, который добывает топливо для электростанции. Все жители остались без энергии! Игроку (школьнику) предстоит занять роль руководителя проекта по спасению поселения и, управляя работой команды специалистов, наладить работу завода.

Игра состоит из двух уровней (миссий): восстановление завода и увеличение эффективности его работы. На этом примере школьникам предстоит исследовать особенности двух методов управления проектами: «Водопад» и «Аджайл». Перед началом реализации проекта дается обоснование выбора метода управления проектом в формате обучающей анимации. Блок-схема проекта, которую можно вызвать в правом верхнем углу экрана, отражает отличительные особенности метода, используемого в каждой из миссий.

Ориентировочное время выполнения первой миссии «Водопад» - 5 минут (для школьников старше 5 класса), и 5-15 минут для младшей школы.

Игровой процесс первой миссии «Водопад» состоит из 2 этапов:

- составление плана работ;
- выполнение составленного плана.

На первом этапе игрок (в диалоге с заказчиком) знакомится с проблемой. Затем игрок составляет последовательность задач (шагов) для ее решения и назначает исполнителей для каждой из них. При этом ему необходимо учитывать навыки каждого специалиста, а также планировать их работу исходя из того, что выполнять ту или иную задачу может только один член команды.

На втором этапе игроку необходимо запустить работу команды проекта в правом верхнем углу экрана и наблюдать за выполнением составленного плана работ. Если план работ был составлен верно, то миссия считается успешно завершенной. Если игрок допустил ошибку в планировании, например, назначил не того специалиста или неверно выстроил очередность работы специалистов (последовательность задач), то тренажер укажет на ошибку предложит её исправить.

По результатам прохождения первой миссии школьник усвоит основные составляющие деятельности по управлению проектами: планирование, распределение ресурсов, взаимодействие с заказчиком и членами команды.

**Второй уровень Agile будет предложен только для школьников 5-11 классов.** Ориентировочное время выполнения – 10-15 минут.

На этом уровне игрок познакомится с гибким управлением проектами. Необходимо повысить эффективность работы завода. Проект разбит на несколько подзадач. Игроку предстоит решить, какая задача принесет больше пользы, а какую задачу не стоит решать из-за ее малой эффективности. Информацию о том, решение какой задачи принесет больше пользы, необходимо получить в диалогах с заказчиком. Среди подзадач:

- решение проблемы переполнения склада;
- улучшение организации склада;
- установка температурного датчика (контроль перегрева) для автоматической остановки буровой машины;
- установка солнечных панелей.

Заказчик в моделируемых на экране диалогах акцентирует внимание на проблемах со складом и дороговизне электроэнергии.

Диаграмма проекта, вызываемая в правом верхнем углу экрана, демонстрирует эффективность каждой из решенных задач.

В результате второй миссии игрок:

- получает опыт применения гибких методов управления проектом (итерации, расстановка приоритетов, определение промежуточной цели итерации вместе с заказчиком и другие);
- на практике осознает отличие гибких методов управления от водопадного метода;
- приходит к выводу, что решение различных задач на проекте может быть необходимым или бесполезным; может по-разному влиять на успешность проекта в целом;
- понимает ценность и необходимость взаимодействия с заказчиком при каждой итерации.

Работа с тренажером способствует формированию следующих универсальных умений обучающихся:

- находить ответы на вопросы, используя предыдущий опыт и информацию, полученную от учителя и самостоятельно;
- обрабатывать полученную информацию: делать выводы в результате собственных действий;
- преобразовывать информацию из одной формы в другую: понимать суть текстового задания;
- понимать и применять знания о функциях и инструкциях управления объектами игрового мира;
- устанавливать причинно-следственные связи и строить логические рассуждения;
- составлять план действий и определять методы решения задач, находить оптимальный путь их решения.

**Рекомендации по организации работы с тренажером (индивидуально/ в парах).** На выполнение заданий тренажёра и проведение данного этапа урока целесообразно отвести 15 минут.

Говоря об организации практической работы на основе тренажёров, следует отметить, что эффективность данного этапа определяется тщательностью его подготовки учителем. Чтобы все прошло успешно, **на этапе подготовки учителю рекомендуется:**

- Заранее пройти все уровни тренажёра, а также распечатать для себя расшифровку заданий (Приложение 1), чтобы избежать ситуации, когда он не сможет помочь обучающимся или ответить на их вопросы.
- До начала урока открыть тренажёр и проверить его работу на компьютерах в классе. При работе на уроке с тренажером в онлайн режиме откройте страницу с тренажёром на компьютерах обучающихся заблаговременно, либо сохраните её в закладках.
- Заручиться поддержкой системного администратора, чтобы обратиться к нему при возникновении проблем с компьютерами и интернетом в ходе урока.
- Проводить урок с ассистентом (-ами). В этом случае учитель объясняет, показывает и обеспечивает основной темп урока, а ассистент(-ы) помогают учителю решать организационные вопросы, помогают конкретным обучающимся при возникновении сложностей. Если вы работаете с помощником(-ами), учителю необходимо до начала урока

тщательно спланировать действия и распределить с ними обязанности и зоны ответственности.

#### **Вначале работы с тренажёром в классе учителю рекомендуется:**

- познакомить класс в демонстрационном режиме (выводя изображение на общий экран) с тем, как
	- запустить тренажёр на своем компьютере (попасть и войти на страницу тренажёра, либо открыть заблаговременно скачанный файл);
	- пройти обучающую анимацию, обращая внимание класса на содержание диалогов персонажей и суть самого задания, а также на ключевые элементы интерфейса: продемонстрировать где расположены необходимые элементы интерфейса для выполнения задачи, как посмотреть подсказки и условия задачи (при наведении курсора мыши на объект на экране), как посмотреть блок-схему проекта (в правом верхнем углу экрана), которая отражает отличительные особенности метода, используемого в каждой из миссий, а также как запустить выполнение миссии;
- договориться с классом и установить следующие правила работы:
	- все работают индивидуально (либо в парах) и не мешают остальным;
	- при возникновении сложностей с прохождением уровня следовать следующему алгоритму:
		- еще раз внимательно прочитать условия задачи, посмотреть подсказку и попробовать решить самостоятельно;
		- если задача не решается, попросить помощи кого-либо из одноклассников, и только потом учителя.

При работе с тренажёром учителю рекомендуется использовать формат индивидуальной работы школьников за компьютером для отработки навыков самообучения и проведения самоконтроля. В этом случае результативность обеспечивается прозрачностью описываемых действий, контролем, подсказками, поддержкой со стороны тренажёра и учителя на каждом шаге. Это создаёт ситуацию успеха, вызывает азарт и побуждает обучающихся к экспериментам в процессе самостоятельной работы.

**Апробация тренажера на целевой аудитории показала, что стоит обратить внимание школьников на следующие моменты:**

- Необходимо внимательно проходить этап обучение: это и повторение материала видео-урока, и помощь в дальнейшей игре.
- После составления плана работ нужно обязательно заглянуть в схему метода (вызывается по кнопке в правом верхнем углу), чтобы увидеть, как она заполнена. **Здесь ученик в нагядной форме сможет еще раз вспомнить теоретические сведения о методах управления и увидеть, как они реализуются на практической задаче.**
- Второй уровень «Аджайл» имеет разветвление сюжета и его можно пройти разными способами (от 2 до 4 миссий).

### **Если ученики занимаются в паре за компьютером, поясните им следующие принципы и правила работы:**

- Когда вы работаете в паре над задачей за одним компьютером, **помните, что вы - одна команда! Вместе вы можете решать задачи лучше и быстрее.**
- Работа в парах за одним компьютером очень похожа на вождение автомобиля: один человек выполняет роль «водителя», а другой «штурмана». **Обе роли очень важны!**

Водитель сидит за компьютером и полностью контролирует управление мышью и клавиатурой, взаимодействует с интерфейсом тренажёра. Задача штурмана быть рядом и следить за действиями «водителя», направлять его, следить за возможными ошибками.

- Общение ключ к успешной совместной работе. Все возникшие вопросы решаются обсуждением. **Уважайте и ни в коем случае не оскорбляйте друг друга. Штурман не может выхватывать мышь или клавиатуру из рук водителя, если хочет сделать по-другому.** Вместо этого он должен сказать «водителю», что по его мнению нужно сделать иначе, предложить свой альтернативный вариант. **«Водитель» должен пояснять и комментировать все свои действия в ходе работы.**
- Штурман думает о решении задачи, водитель фокусируется на конкретных деталях и действиях за компьютером.
- Меняйтесь ролями при выполнении каждой следующей задачи тренажёра. Тот, кто был водителем, становится штурманом и наоборот.

#### **В ходе работы с тренажёром учителю рекомендуется:**

- Помнить, что его роль (наставника) заключается, прежде всего, в том, чтобы поддерживать и направлять самостоятельную деятельность обучающихся при выполнении заданий тренажёра.
- Не спешить и дать возможность обучающимся экспериментировать - ученики должны иметь возможность опробовать свои собственные идеи решения предложенных задач.

В классе, где навыки и темп работы обучающихся различаются, привлечь более успешных для помощи отстающим. При этом необходимо пояснить обучающимся, что помощник не должен делать

задание за отстающего, а его роль заключается в объяснении действий и постановке вопросов, помогающих найти решение.

Если кто-то из школьников закончит задания тренажёра на уроке раньше других, ему можно предложить продолжить экспериментировать, менять параметры на предыдущих уровнях.

Если кто-то из учеников не успевает закончить работу вовремя, рекомендуется похвалить его уже за то, что уже сделано, и предложить закончить оставшиеся задачи дома. В этом случае на следующем уроке нужно поинтересоваться результатами и выбранным алгоритмом решения задач.

Если по какой-либо причине нет возможности пройти тренажёр или открыть сайт акции на компьютерах учеников, учителю рекомендуется реализовать работу с тренажёром, по крайней мере, в демонстрационном режиме, со своего устройства. В этом случае задачи тренажёра могут решаться коллективно в ходе фронтальной работы: обучающиеся по очереди предлагают свои версии решения задачи, обосновывая свой выбор, а учитель (или ученик-ассистент) должен следовать предложенному классом алгоритму с компьютера учителя и демонстрировать результат на общем экране.

Если по той или иной причине в классе вообще не удается поработать с тренажёром или обучающиеся справились с заданием очень быстро, то допустимо перейти к предложенным вариантам работы, описанным в разделе 2.4. (рефлексия).

Кроме того, специфика проведения занятия состоит в том, что все предлагаемые ресурсы акции находятся в открытом доступе. **Это создаёт возможность для обучающихся инициировать самостоятельную деятельность после уроков (дома).** При этом важно, чтобы это знакомство не носило формальный характер, а сопровождалось отработкой ключевых навыков. Учитель может предложить обучающимся в качестве домашнего задания посмотреть видеолекцию и поработать с тренажёром (повторить учебный материал) в удобном для них темпе, чтобы обобщить и закрепить все полученные знания на уроке.

**Важно! Каждый ученик, успешно прошедший тренажер на сайте (в онлайн режиме), сможет получить сертификат за участие в Уроке Цифры, введя свое имя и фамилию и указав электронный адрес. В качестве электронного адреса можно использовать адрес учителя, проводившего урок.**

#### **2.4. Как организовать рефлексию**

<span id="page-37-0"></span>В зависимости от уровня подготовки школьников и степени восприятия материала **рефлексия может быть ситуационной**: после каждого этапа (например, после просмотра фрагмента лекции или после тренажера) **и/или ретроспективной** (охватывать содержание всего занятия).

Наиболее предпочтительным будет вариант, когда школьникам после просмотра фрагмента видеолекции предлагается вариант ситуационной рефлексии в формате интерактивной беседы (желательно, с приведением примеров использования рассматриваемого метода управления проектами), а в качестве ретроспективной - анализ какой-то модельной ситуации на завершающем этапе урока (после работы с тренажером).

**2.4.1. В качестве модели ситуации управления проектами по технологии** «**Водопад**» можно еще раз обратиться к проекту посадки деревьев, при этом предоставить школьниками возможность самостоятельно выступить в роли руководителя проекта.

*Суть задания:* команде из четырех волонтеров, в которую вошли Олег (О), Игорь (И), Светлана (С) и Татьяна (Т), поручено посадить 10 фруктовых деревьев в школьном дворе.

Школьникам предстоит построить план-график реализации проекта и визуализировать его с помощью диаграммы Гантта.

*Формат работы:* обсуждение в группах.

*Организационные условия:* каждой команде распечатывается шаблон план-графика и диаграммы Гантта.

*Методические рекомендации:*

Рассматривая эту жизненную ситуацию как проектную, в соответствии с методом «Водопад» школьники должны:

- выделить цель (она определяется условием);
- декомпозировать ее на задачи;
- установить срок выполнения отдельных этапов проекта;
- назначить исполнителей:
- создать перечень необходимых ресурсов (саженцы, инструменты, и.т.п.)

Предположим, что на решение этой проектной задачи отводятся одна неделя, например, с 10 по 17 мая.

#### **Примечание:**

*Задание можно усложнить, приняв ограничение, что в определенный день волонтер решает только одну задачу. Имена можно взять реальные (членов команды). Это значительно упростит школьникам решение задачи.*

План-график реализации проекта на начальном этапе удобнее всего представить в виде таблицы *[\(см. Приложение 2\)](#page-54-0)*:

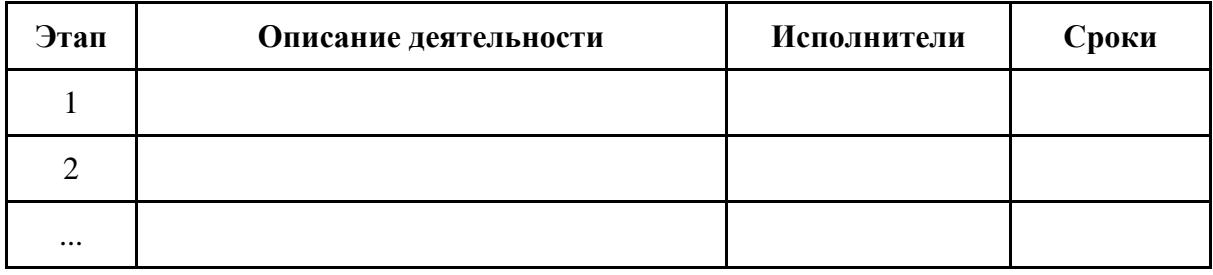

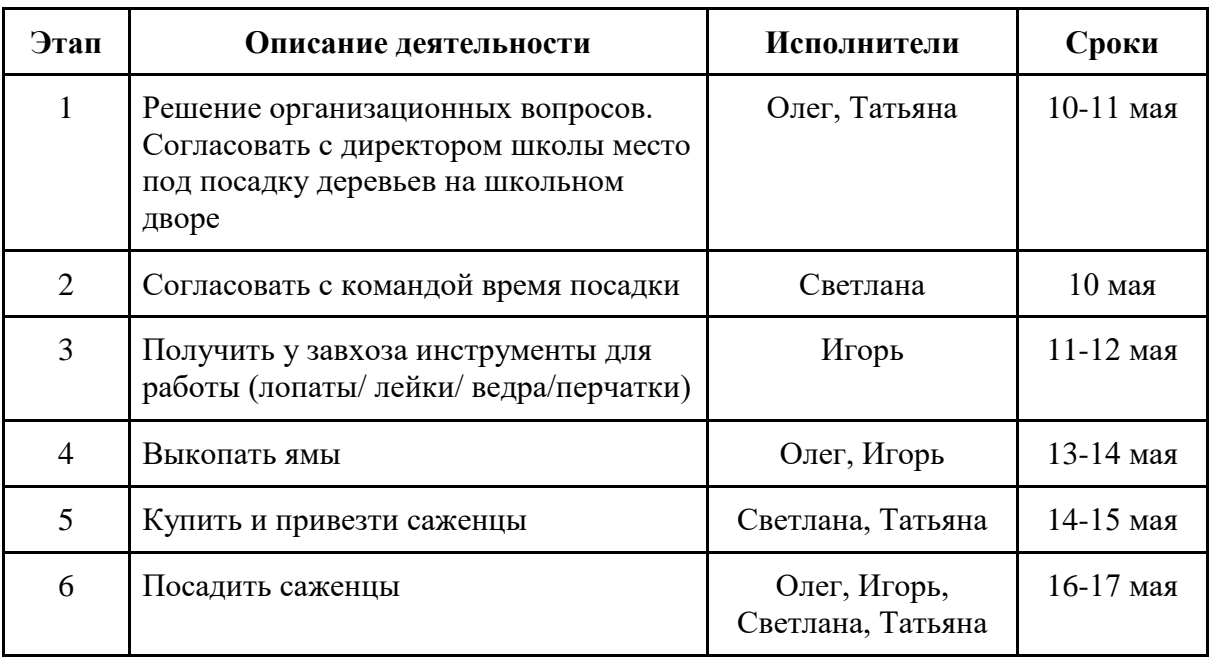

#### **Пример составления плана-графика школьниками:**

При составлении плана-графика может получиться так, что один из школьников в какой-то конкретный день отвечает за два вида деятельности.

Проверить занятость волонтеров и визуализировать план-график можно с помощью диаграммы Гантта, составляемой на основе таблицы (*[см. Приложение 2](#page-54-0)*):

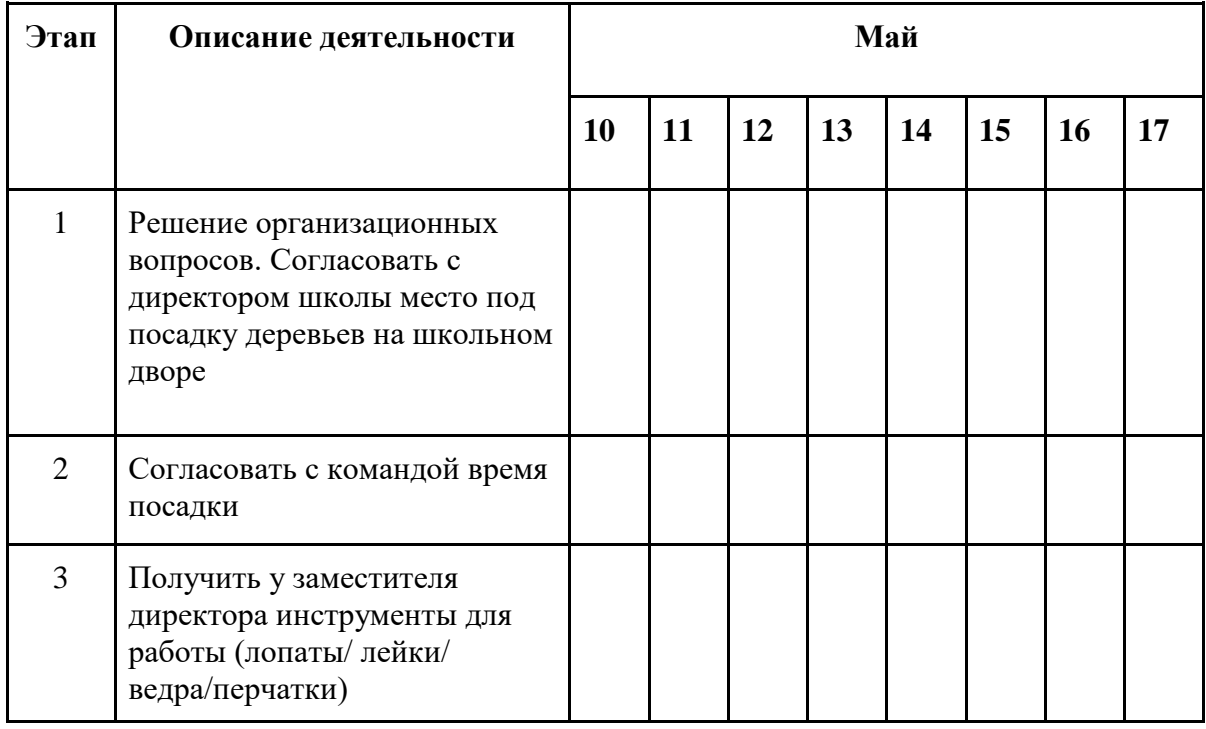

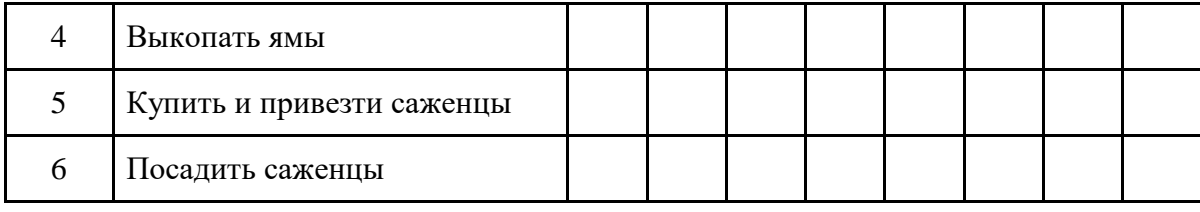

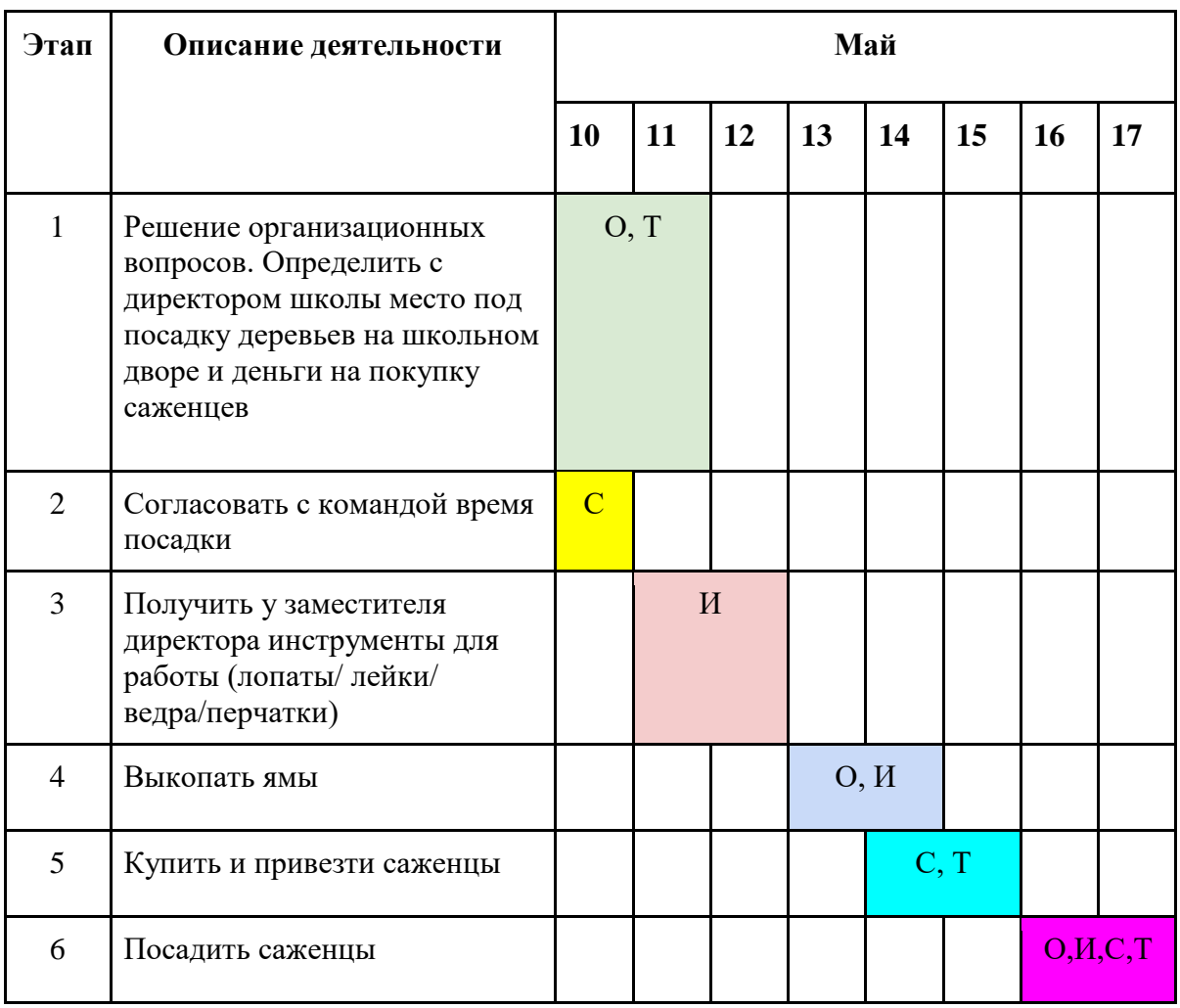

В качестве вопросов для обсуждения можно предложить следующие:

- Поможет ли вам визуализация (диаграмма Гантта) в управлении проектом посадки деревьев? Если да, то каким образом?
- Какие сложности вы прогнозируете в реализации такого плана проекта?
- Что изменится и что вы будете делать, если
	- $\circ$  кто-то заболеет...
- $\circ$  саженцы подорожают и денег не хватит на покупку 10 деревьев…
- лопата всего одна…
- вы выполняете проект в одиночку...

В конце обсуждения можно сделать выводы, что грамотное планирование и визуализация работ по проекту помогает им управлять и при выполнении всех условий цель может быть достигнута. Но помешать выполнению плана может стечение обстоятельств (например, перечисленных выше), что может привести к срыву графика.

Эти проблемы решаются при **гибких** технологиях управления проектами.

## **2.4.2. Варианты модельных ситуаций управления проектами по**

**технологии Agile** могут использоваться по усмотрению учителя после просмотра лекции и/или по завершению работы с тренажером. Количество ситуаций зависит от имеющегося временного ресурса.

#### **Вариант 1. Разрабатываем мессенджер.**

*Суть задания:* обсуждение применения технологии управления проектами Agile (в частности, понятия MVP, возможных итераций и т.п.) на примере моделирования разработки конкретного продукта.

*Условия:* школьники выступают в качестве команды разработчиков, учитель - заказчик продукта.

*Формат работы:* обсуждение в группах.

*Разрабатываемый продукт:* мессенджер - мобильное приложение для мгновенного обмена сообщениями.

*Что предлагается обсудить:*

• Какой функционал мессенджера может выступить в виде MVP?

**Примечание [8]:**

*Минимально жизнеспособный продукт (minimum viable product, MVP) продукт, обладающий минимальными, но достаточными для удовлетворения первых потребителей функциями. Основная задача — получение обратной связи для формирования гипотез дальнейшего развития продукта. Сбор информации от MVP зачастую дешевле, чем разработка продукта с большим количеством функций. Это позволяет снизить затраты и риски, если продукт не заработает, например, из-за неверных предположений.*

- Как будут изменяться требования к конечному продукту в течение всего цикла его разработки?
- Как будет уделяться внимание дизайну и техническим деталям?
- Как будет поддерживаться сотрудничество между разработчиками и заказчиком в течение всего цикла разработки?

**Перечень вопросов этим списком, конечно, не исчерпывается**. Они могут возникать по ходу обсуждения.

Возможно, что школьники в качестве основного свойства MVP назовут обмен текстовыми сообщениями.

Школьникам 9-11 классов можно предложить обсудить основные цели выпуска такой версии продукта. Среди них могут быть:

- проверка гипотезы продукта с минимальными ресурсами;
- как можно скорее получить продукт для клиентов;
- создание основы для других продуктов и др.

На следующем этапе участники обсуждения должны смоделировать действия заказчика и команды на **отдельных итерациях и уточнение продукта на основе обратной связи с клиентами**.

На этапе обсуждения внесения изменений в продукт можно рекомендовать **метод визуального ранжирования**.

Командам можно предложить сформировать список итераций по совершенствованию мессенджера (включение голосовых сообщений, возможность использования библиотек стикеров, создания групп, каналов и т.п.) и осуществить их **ранжирование по степени важности**  **(**фактически представить видение команды по основным этапам разработки продукта, которое они могут обсудить с заказчиком).

Каждая команда может представить свой список итераций, аргументируя их последовательность как с точки зрения запросов клиентов, так и с точки зрения поддержки работоспособности продукта.

Сравнивая результаты ранжирования в разных группах и интересы заказчика (в роли которого выступает учитель), можно прийти к оптимальному решению.

#### **Вариант 2. Ведем диалог с заказчиком.**

*Суть задания:* моделирование диалога с заказчиком на основе принципов «проектного треугольника» по вопросу разработки мобильного приложения (**это обсуждение может стать продолжением анализа предыдущего примера**). Анализируя ресурсы **времени**, **денег** и **качество (функциональность)**, важно показать, что при внесении изменений в один из этих элементов меняются оба других. И хотя для проекта в равной степени важны все три элемента, как правило, только один из них в зависимости от приоритетов имеет наибольшее влияние на другие.

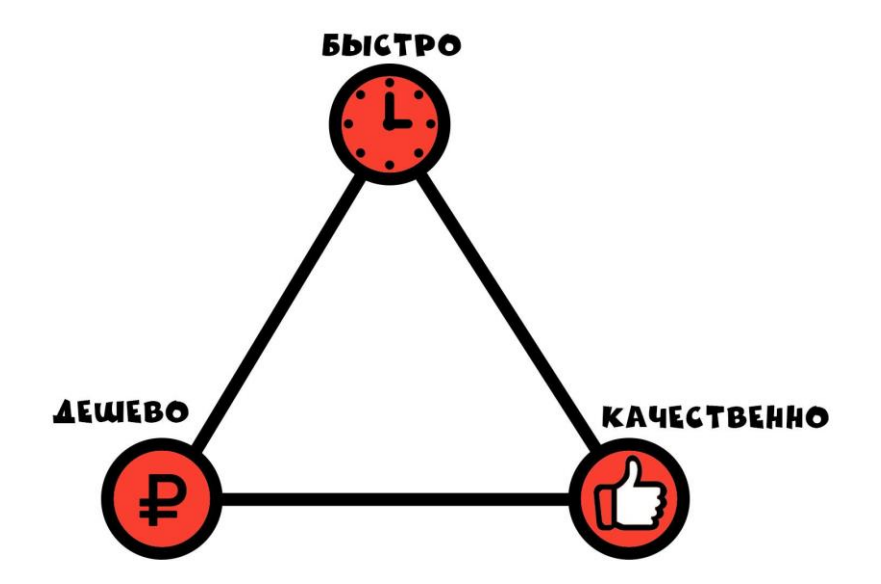

*Условия:* школьники выступают в качестве команды разработчиков, учитель - заказчик продукта.

*Формат работы:* коллективное обсуждение.

В ходе обсуждения можно предложить командам следующие **вопросы заказчика**:

- **Я хочу, чтобы помимо обмена текстовыми сообщениями в мессенджере пользователи могли создавать и отправлять стикеры. Чем для меня обернется такой способ повышения качества продукта за счет увеличения функционала разрабатываемого мобильного приложения (мессенджера)?** *Возможные варианты ответов: Очевидно, что это потребует увеличения стоимости разработки, если мы хотим остаться в тех же временных рамках, поскольку потребуется привлечение дополнительного персонала. Если не менять кадровый состав разработчиков, то, естественно, увеличится время.*
- **Я узнал, что наши конкуренты запускают свой мессенджер через месяц и хочу, чтобы наш мессенджер стал доступен на неделю раньше. А можно сократить сроки разработки? Какие возможны последствия?**

*Возможные варианты ответов: Да, конечно. Но это потребует привлечения новых сотрудников, а, значит, увеличит стоимость разработки. Без привлечения дополнительных сотрудников это можно сделать за счет ограничения функционала приложения, т.е. пострадает качество продукта.*

● **А вы можете сделать для меня мессенджер в два раза дешевле? К чему приведет сокращение бюджета проекта?** *Возможные варианты ответов: Конечно, прежде всего, пострадает качество, поскольку квалификация привлекаемых специалистов напрямую связана с* 

*объемом выделяемых средств. Если обращаться к специалистам высокого уровня, то уменьшение бюджета влияет на время, затрачиваемое специалистами на работу. На меньшем временном отрезке будет выполнен меньший объем работ, т.е. будет ограничен функционал приложения.*

- **Какие существуют пути повышения качества продукта?** *Возможные варианты ответов:* 
	- *разумное увеличение сроков проекта (в зависимости от ситуации в данном сегменте рынка);*
	- *увеличение бюджета (например, для привлечения высококлассных специалистов) и т.п.*

Обсуждение следует закончить следующими **выводами**:

*Действительно, если повышать качество продукта, увеличивая его функциональность (добавляя новые возможности), то это нельзя сделать с тем же бюджетом и за то же самое время. Это очевидно, поскольку работы стало больше. Если становится меньше денег или людей, то это, разумеется, скажется на качестве или увеличении времени на создание продукта: невозможно реализовать ту же функциональность за то же самое время.* 

*Точно так же, чтобы обеспечить такое же качество продукта за более короткий период времени, придется увеличить стоимость. Задача менеджера проекта, состоит в том, чтобы понять, что важно для заказчика на данном этапе и сбалансировать эти переменные, чтобы создать оптимальное равновесие между ценой, сроком разработки и качеством, поскольку не бывает быстро, качественно и дешево.* 

**Вариант 3. Анализируем критерии успешного проекта.**

*Формат работы:* обсуждение в группах.

Для обсуждения в группах можно также рекомендовать **метод визуального ранжирования** и предложить командам сформировать и ранжировать список критериев успешного проекта. Версии каждой команды следует обсудить.

Продуктом итогового обсуждения может стать перечень критериев успешного проекта, сформированный на основе версий команд.

#### *Методические рекомендации:*

Очевидно, что внимание школьников, в первую очередь, будет обращено на ключевые моменты проектного треугольника:

- завершение проекта в установленные сроки;
- соответствие качества продукта проекта установленному заказчиком (качеству в проектной документации);
- затраты финансовых ресурсов на проект не превысили установленных планом проекта затрат;
- удовлетворённость результатами проекта всеми вовлечёнными в него сторонами.

Однако следует заметить, что методология проектного менеджмента выделяет, что **основой успешности проекта [9]** являются, как правило, не его технические стороны, а готовность к командной работе.

Например:

- команда должна быть готова к любым изменениям;
- в команде должна соблюдаться культура конфликтов: как при успешном, так и при неуспешном проекте, сотрудники должны правильно высказывать свою критику;
- каждый участник проекта должен быть заинтересован и нести ответственность за определённые действия, решения, процессы; чем больше ответственность на работнике, тем с большим рвением и качеством он работает;
- в команде должна существовать культура доверия: благоприятный климат в коллективе, доверие, честность, открытость приводит к плодотворному сотрудничеству;
- проект успешный в том случае, если в команде проекта нет иерархии, или она минимальная; иерархия не даёт возможности творческого, креативного подхода к проектной деятельности, тормозит эффективность внедрения проекта и др.

Более того, проект в том случае будет успешным, если между его сторонами (исполнителями и заказчиком) налажены коммуникационные каналы, оперативно и в полном объёме происходит обмен информацией. При хорошей коммуникативности и информативности возникает эффективное сотрудничество между главными сторонами проекта.

Таким образом, можно подвести школьников к выводу о том, что **проект – это сложный, многогранный и интересный процесс, который имеет свои критерии успеха и трудности его достижения.**

#### **Вариант 4. Карьера как жизненный проект.**

*Идея задания:* представим свой карьерный рост в какой либо сфере в качестве проекта.

Этот вариант модельной ситуации может быть реализован на уроке в 8-11 классах. Он поможет проиллюстрировать утверждение, что гибкие методы управления проектами пришли в нашу жизнь и пользуются популярностью для решения реальных жизненных задач.

#### *Методические рекомендации:*

Внимание старших школьников можно обратить на перспективные профессии XXI века. Для этого можно воспользоваться атласом профессий [10] и/или школьники сами могут предложить интересующие их профессии (программист, руководитель проектов, PR-менеджер, GRменеджер, путешественник, блогер, артист, музыкант, врач, ученыйисследователь, ландшафтный дизайнер и т.п.). В этом случае целесообразно рекомендовать формат групповой работы. Объединение в группы будет определяться предпочтениями (заинтересованностью) в профессиональном плане.

*Например,* рассматривая карьерный рост программиста, погружение в проблему можно начать с анализа вакансий (и, следовательно, требований к соискателям) на рынке ИТ-индустрии, например, в компаниях по производству программных продуктов («1С», «Яндекс», «Лаборатория Касперского» и т.п.). Занять выбранную должность в одной из этих компаний престижно. Это и будет целью.

Очевидно, для этого нужно быть очень хорошим специалистом, имеющим опыт, поэтому необходимо определить задачи по достижению цели - пути профессионального самосовершенствования.

В этом случае школьникам важно показать, что они являются одновременно и заказчиками, и исполнителями, а также продуктом своего жизненного проекта (который необходимо постоянно улучшать) - создают лучшую версию себя, которую наймет (купит) компания-работодатель!

Определим срок достижения цели - 5 лет.

- Какую задачу нужно выбрать на первом этапе? Например, соотнести запросы к сотрудникам ИТ-компаний с предложениями высших учебных заведений и поступить в соответствующий вуз для получения специальности. Хорошо если, это будет вуз, в котором преподают сотрудники компании или есть научные лаборатории выбранной компании.
- Кроме того, на следующем этапе можно рассмотреть условия поступления на курсы данной компании, предполагающие стажировку или трудоустройство.
- Где получить навыки работы в команде, опыт работы по созданию ИТ-продуктов, сформировать портфолио? Конечно же,

такие возможности приобретаются во время соревнований, проектных олимпиад, хакатонов, участия в профессиональных конференциях и т.п.

А если команда будет интернациональной? Что важно для построения карьеры и работы в интернациональной команде? Конечно, знание языка (немецкого/английского/китайского).

Последовательность итераций может меняться от конкретных условий (например, знание иностранного языка потребовалось при появлении возможности участия в международном конкурсе/олимпиаде). Все это предстоит обсудить командам.

**В чем проявляется гибкость управления?** Вас постигла неудача при разработке какого-то проекта - вы поступаете на дистанционный курс и совершенствуете свои навыки. Учимся!

**Есть сложности в изучении языка программирования?** Ищем подходящие курсы по математике и программированию для студентов вузов, аспирантов и молодых специалистов. Записываемся…

**Не находите способа презентовать свои наработки?** Приходите в студенческую лабораторию/клуб, публикуйтесь, рассказывайте о своих проектах на конференциях, форумах, хакатонах...

**Не справляетесь в одиночку с проектом?** Есть летние школы, хакатоны, клубы программирования…

**Основной вывод:** чтобы быть успешным, необходимо анализировать ситуацию, не бояться вызовов, определить цель, ключевые показатели (задачи), по достижению каждой задачи, ставить сроки, анализировать, тестировать свои навыки и принимать решения в зависимости от ситуации. Отношение к карьере как проекту позволяет всегда четко понимать на каком этапе вы находитесь, что нужно сделать, грамотно использовать свои ресурсы (время и деньги), а также отслеживать продвижение к цели.

**Этот вывод желательно обобщить при анализе моделей карьерного роста по другим специальностям.**

## <span id="page-51-0"></span>**3. СПИСОК РЕКОМЕНДУЕМЫХ ИСТОЧНИКОВ**

**\_\_\_\_\_\_\_\_\_\_\_\_\_\_\_\_\_\_\_\_\_\_\_\_\_\_\_\_\_\_\_\_\_\_\_\_\_\_\_\_\_**

- 1. Фирма «1С». Сайт фирмы. [Электронный ресурс] Режим доступа: <https://1c.ru/rus/firm1c/firm1c.htm> (дата обращения: 23.03.2019)
- 2. Урок цифры. Сайт Всероссийской акции. [Электронный ресурс] Режим доступа: https://урокцифры.рф (дата обращения: 23.03.2019)
- 3. Приказ Минтруда России от 18.11.2013 N 679н (ред. от 12.12.2016) "Об утверждении профессионального стандарта "Программист" (Зарегистрировано в Минюсте России 18.12.2013 N 30635). [Электронный ресурс] – Режим доступа: [http://www.consultant.ru/cons/cgi/online.cgi?req=doc&base=LAW&n](http://www.consultant.ru/cons/cgi/online.cgi?req=doc&base=LAW&n=211462&fld=134&dst=1000000001,0&rnd=0.5803182658703159#05302549307188915) [=211462&fld=134&dst=1000000001,0&rnd=0.5803182658703159#0](http://www.consultant.ru/cons/cgi/online.cgi?req=doc&base=LAW&n=211462&fld=134&dst=1000000001,0&rnd=0.5803182658703159#05302549307188915) [5302549307188915](http://www.consultant.ru/cons/cgi/online.cgi?req=doc&base=LAW&n=211462&fld=134&dst=1000000001,0&rnd=0.5803182658703159#05302549307188915) (дата обращения: 23.03.2019)
- 4. Профессиональные стандарты в области ИТ [Электронный ресурс] – Режим доступа: [http://spk-it.ru/profs/.](http://spk-it.ru/profs/) (дата обращения 23.03.2019)
- 5. Примерная основная образовательная программа начального общего образования. [Электронный ресурс] – Режим доступа: [http://fgosreestr.ru/registry/primernaya-osnovnaya-obrazovatelnaya](http://fgosreestr.ru/registry/primernaya-osnovnaya-obrazovatelnaya-programma-nachalnogo-obshhego-obrazovaniya-2/)[programma-nachalnogo-obshhego-obrazovaniya-2/](http://fgosreestr.ru/registry/primernaya-osnovnaya-obrazovatelnaya-programma-nachalnogo-obshhego-obrazovaniya-2/) (дата обращения: 23.03.2019)
- 6. Примерная основная образовательная программа основного общего образования. [Электронный ресурс] – Режим доступа: [http://fgosreestr.ru/registry/primernaya-osnovnayaobrazovatelnaya](http://fgosreestr.ru/registry/primernaya-osnovnayaobrazovatelnaya-programma-osnovnogo-obshhego-obrazovaniya-3/)[programma-osnovnogo-obshhego-obrazovaniya-3/](http://fgosreestr.ru/registry/primernaya-osnovnayaobrazovatelnaya-programma-osnovnogo-obshhego-obrazovaniya-3/) (дата обращения: 23.03.2019)
- 7. Примерная основная образовательная программа среднего общего образования. [Электронный ресурс] – Режим доступа: [http://fgosreestr.ru/registry/primernaya-osnovnaya-obrazovatelnaya](http://fgosreestr.ru/registry/primernaya-osnovnaya-obrazovatelnaya-programma-srednego-obshhego-obrazovaniya/)[programma-srednego-obshhego-obrazovaniya/](http://fgosreestr.ru/registry/primernaya-osnovnaya-obrazovatelnaya-programma-srednego-obshhego-obrazovaniya/) (дата обращения: 23.03.2019)
- 8. AGILE гибкая система управления проектами. [Электронный ресурс] – Режим доступа: <https://4brain.ru/blog/agile/>(дата обращения: 23.03.2019)
- 9. Минимально жизнеспособный продукт. Статья Википедии. [Электронный ресурс] – Режим доступа: [https://ru.wikipedia.org/wiki/Минимально\\_жизнеспособный\\_продук](https://ru.wikipedia.org/wiki/%D0%9C%D0%B8%D0%BD%D0%B8%D0%BC%D0%B0%D0%BB%D1%8C%D0%BD%D0%BE_%D0%B6%D0%B8%D0%B7%D0%BD%D0%B5%D1%81%D0%BF%D0%BE%D1%81%D0%BE%D0%B1%D0%BD%D1%8B%D0%B9_%D0%BF%D1%80%D0%BE%D0%B4%D1%83%D0%BA%D1%82/) [т/](https://ru.wikipedia.org/wiki/%D0%9C%D0%B8%D0%BD%D0%B8%D0%BC%D0%B0%D0%BB%D1%8C%D0%BD%D0%BE_%D0%B6%D0%B8%D0%B7%D0%BD%D0%B5%D1%81%D0%BF%D0%BE%D1%81%D0%BE%D0%B1%D0%BD%D1%8B%D0%B9_%D0%BF%D1%80%D0%BE%D0%B4%D1%83%D0%BA%D1%82/) (дата обращения: 23.03.2019)
- 10.Гис Е. Управление проектом: критерии успеха внедрения проектов на предприятиях. [Электронный ресурс] – Режим доступа: [http://bizataka.ru/menedzhment/raznoe/upravlenie-proektom](http://bizataka.ru/menedzhment/raznoe/upravlenie-proektom-kriterii-uspeha-vnedreniya-proektov-na-predpriyatiyah.html)[kriterii-uspeha-vnedreniya-proektov-na-predpriyatiyah.html](http://bizataka.ru/menedzhment/raznoe/upravlenie-proektom-kriterii-uspeha-vnedreniya-proektov-na-predpriyatiyah.html) (дата обращения: 23.03.2019)
- 11.Атлас новых профессий. [Электронный ресурс] Режим доступа: <http://atlas100.ru/> (дата обращения: 23.03.2019)
- 12.Технологии управления проектами 1С [Электронный ресурс] Режим доступа: <https://consulting.1c.ru/technologies/> (дата обращения: 23.03.2019)
- 13.Курс для школьников «Управление разработкой программных продуктов» проекта «1С:Клуб программистов». Описание курса. [Электронный ресурс] – Режим доступа: [https://club.1c.ru/.](https://club.1c.ru/) (дата обращения: 23.03.2019)

## <span id="page-53-0"></span>**Приложение 1. Расшифровка заданий тренажера**

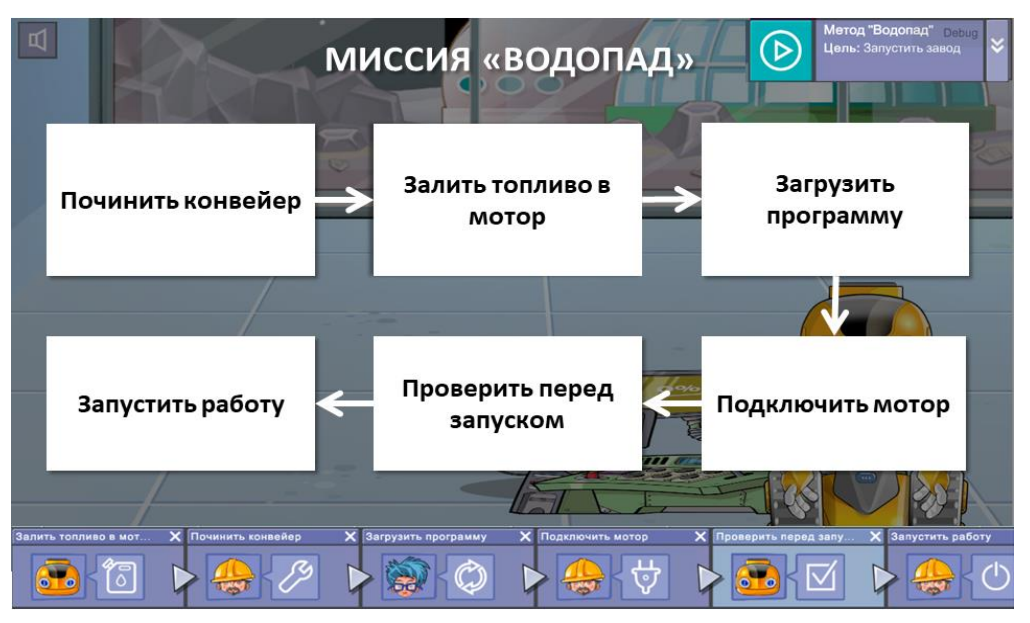

Логика прохождения миссии «Водопад» (1 уровень)

Логика прохождения миссии «Аджайл» (2-ой уровень)

Внимание! Миссия «Аджайл» в тренажёре доступна только для 5-11 класов.

Стрелками указано, какие задачи для решения становятся доступными на каждой итерации<sup>2</sup>.

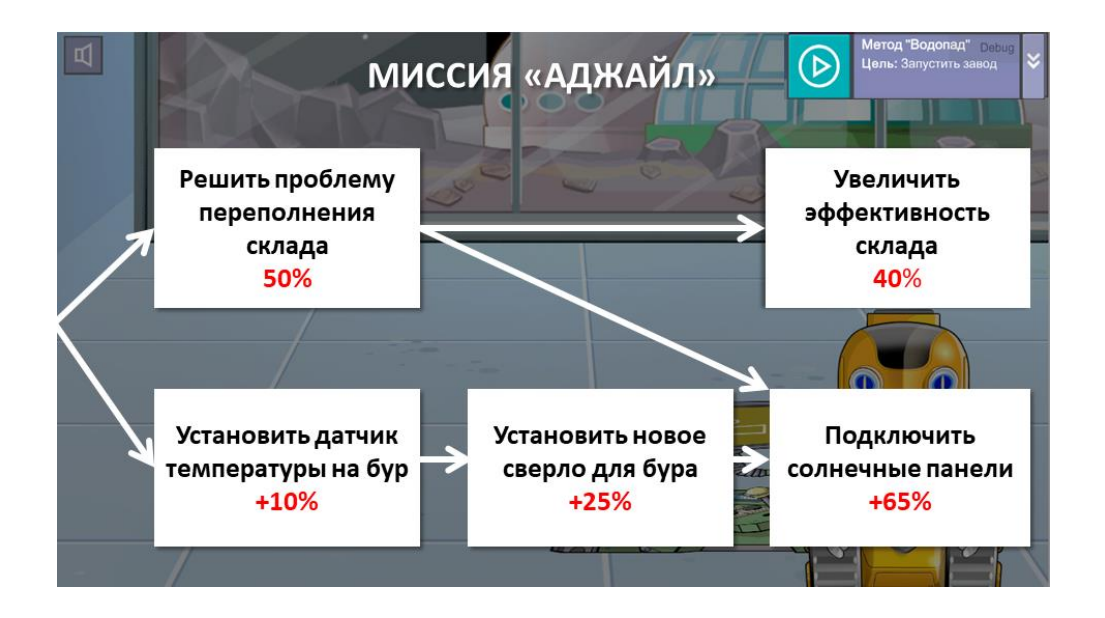

<sup>&</sup>lt;sup>2</sup> Обратите внимание! Миссия «Аджайл» имеет разветвление сюжета, т.е. школьники могут выполнить ее разными способами, выполнив от 2 до 4 различных заданий заказчика. Поэтому школьникам, справившимся с заданием быстрее остальных, учитель может предложить попробовать выполнить задание другим способом.

-

## <span id="page-54-0"></span>**Приложение 2. Примеры таблиц планирования**

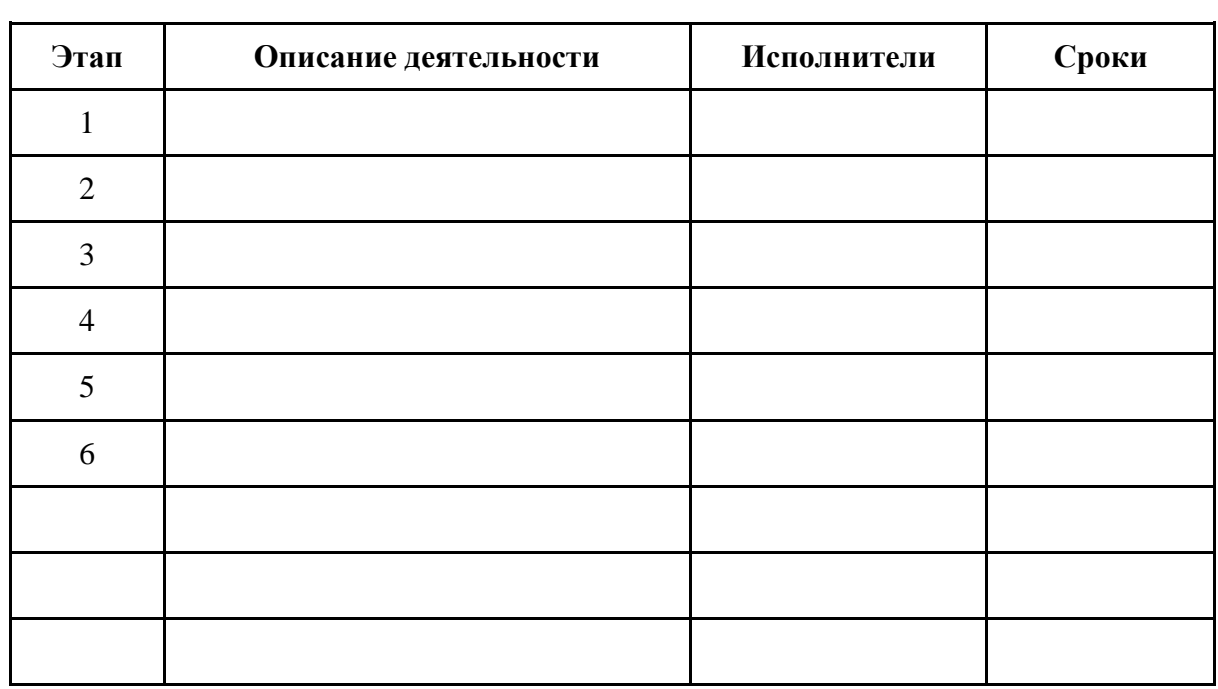

## **Плана-график посадки деревьев**

## **Диаграмма Гантта**

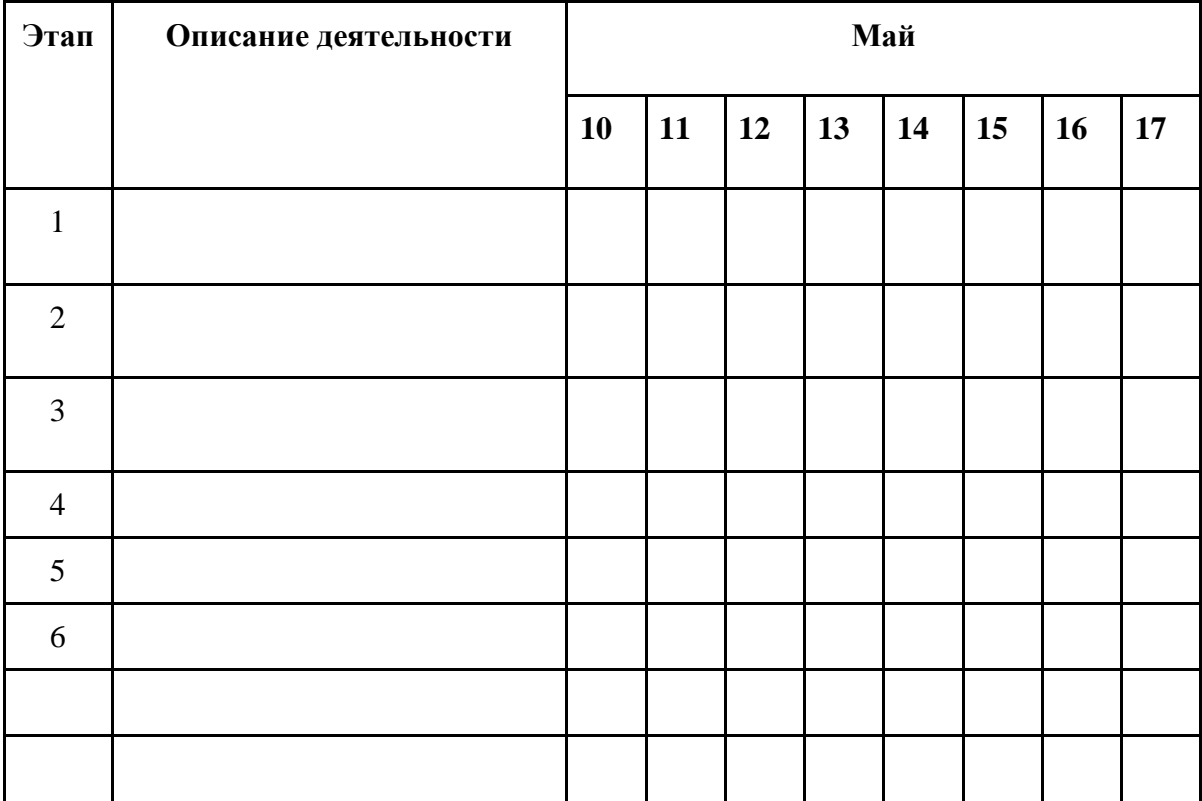